添付品・動作環境・製品仕様

# 地上・BS・110 度 CS デジタル放送について

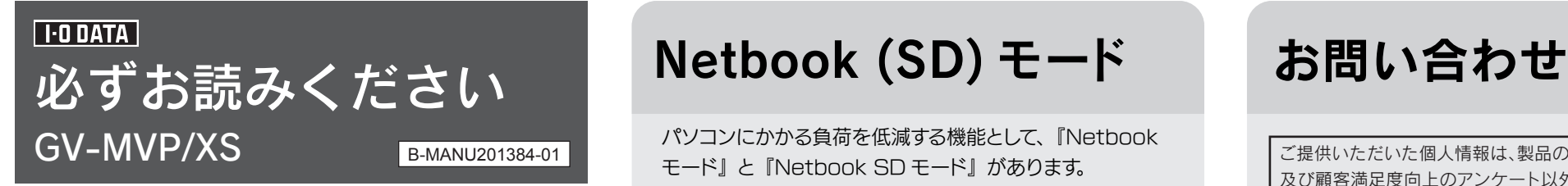

●サポートソフト CD-ROM は大切に保管してください。 新規にインストールする際に必要となります。サポートライブラリか らダウンロードしたファイルは、アップデート専用です。

このたびは、本製品をお買い上げいただき、誠にありがとう ございます。お使いになる前に本書をよくお読みいただき、 正しいお取り扱いをお願いいたします。

## ■ 重要なお知らせ ■

本製品のパッケージに案内されています。 動作環境・製品仕様については、別紙『mAgicTV Digital 手引き』で案内されている『画面で見るマニュアル』でも ご覧いただけます。

- **未契約分も含めた電子番組表 (EPG) を受信・閲覧できますが、** 加入契約していない有料放送を視聴・録画することはできません。
- 本製品は、地デジ・BS·110度 CS の混合入力を前提とし て設計されています。地デジと BS・110 度 CS が分かれて いる場合、別途「混合機(ミキサー)」が必要です。 また、BS デジタルアンテナへの電源供給には対応しておりま せん。
- 視聴・録画中に、他の放送の視聴・録画は行えません。 (録画については、本製品を複数利用することで、解決できます。 複数利用については、別紙『セットアップガイド』をご覧くだ さい。)

#### 本製品の廃棄について

#### 本製品で視聴可能なデジタル放送

株式会社ビーエス・コンディショナルアクセス・シ ステムズ・カスタマーセンター (IP電話からは、045-680-2868) 電話: 0570-000-250

#### 注意事項

『画面で見るマニュアル』の参照方法については、別紙 『mAgicTV Digital 手引き』をご覧ください。

#### 詳しい説明は『画面で見るマニュアル』で!

パソコンにかかる負荷を低減する機能として、『Netbook モード』と『Netbook SD モード』があります。

> ●送料は、発送時はお客様ご負担、返送時は弊社負担とさせていただいて おります。

●有料修理となった場合は先に見積をご案内いたします。(見積無料) 金額のご了承をいただいてから、修理をおこないます。

こんなときに『Netbook モード』や『Netbook SD モー ド』をお試しください。

・お使いのパソコンが必要な動作環境を満たさない場合

・テレビの視聴中に映像がコマ落ちする場合

### B-CASカードのお問い合わせ

●修理をお送りになる前に製品名とシリアル番号(S/N)を控えておいてく ださい。

本製品を廃棄する際は、地方自治体の条例にしたがってくだ さい。

動作環境の対応 CPU のみ、以下条件になります。

Intel Celeron Dual-Core E1200 (1.6GHz)以上

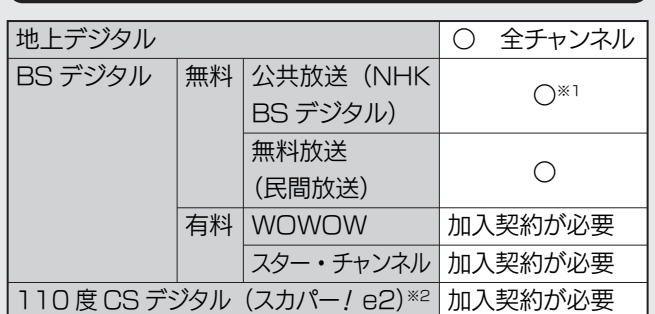

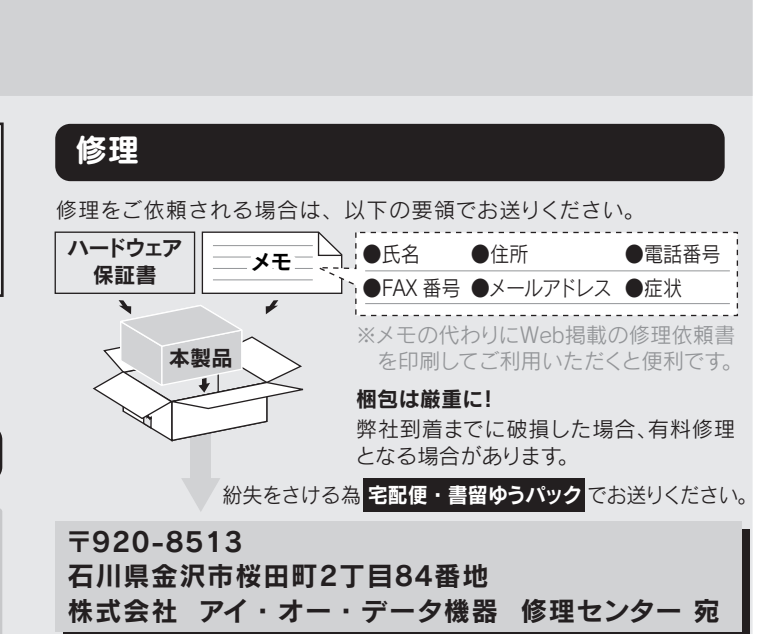

M それでも解決できない場合は、サポートセンターへ

※1 衛星放送契約を行ってください。

※2 スカパー! HD には対応しておりません。

### Netbook モード

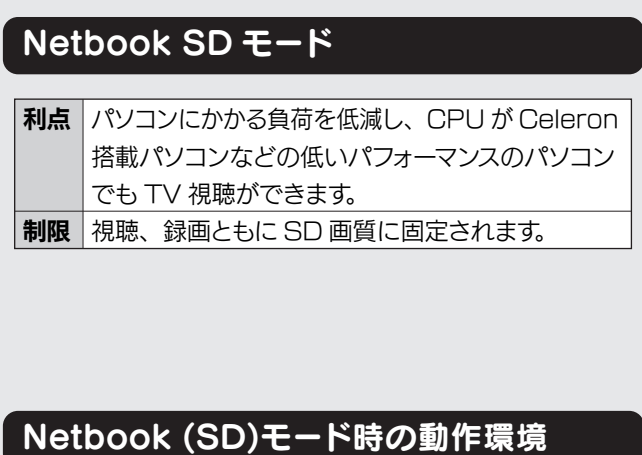

ダウンロードキー  $\Box \blacklozenge$   $\Rightarrow$  http://www.iodata.jp/lib/

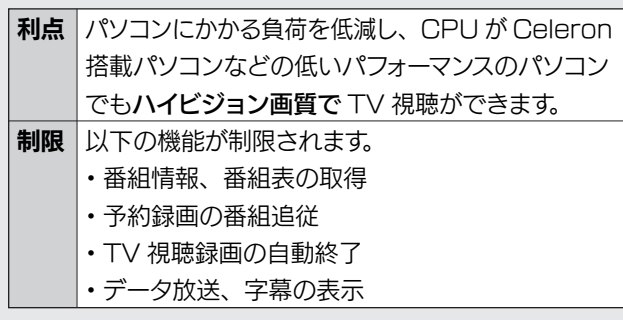

●内部データは厳密な検査のため、消去されます。何卒、ご了承ください。 バックアップ可能な場合は、お送りいただく前にバックアップをおこ なってください。弊社修理センターではデータの修復はおこなっており ません。

●お客様が貼られたシール等は、修理時に失われる場合があります。

●保証内容については、保証規定に記載されています。

修理について詳しくは… http://www.iodata.jp/support/after/

ご提供いただいた個人情報は、製品のお問合せなどアフターサービス 及び顧客満足度向上のアンケート以外の目的には利用いたしません。 また、これらの利用目的の達成に必要な範囲内で業務を委託する場合 を除き、お客様の同意なく第三者へ提供、または第三者と共同して利 用いたしません。

### 本製品のお問い合わせ

※受付時間 9:00~17:00 月~金曜日(祝祭日をのぞく) 電話: 東京 03-3254-1036 金沢 076-260-3646 FAX: 東京 03-3254-9055 金沢 076-260-3360 インターネット : http://www.iodata.jp/support/

< ご用意いただく情報 > 製品名 / パソコンの型番 / OS(Windows、Mac OS)

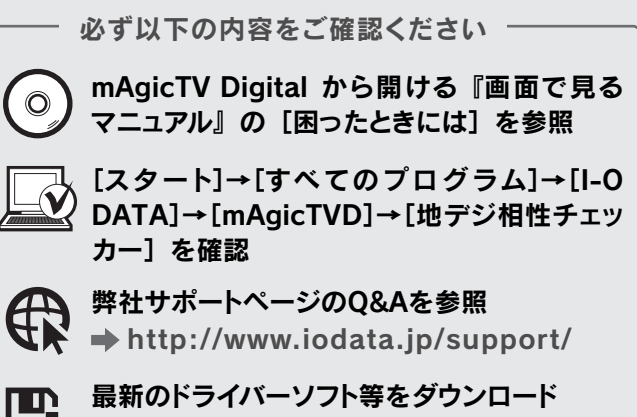

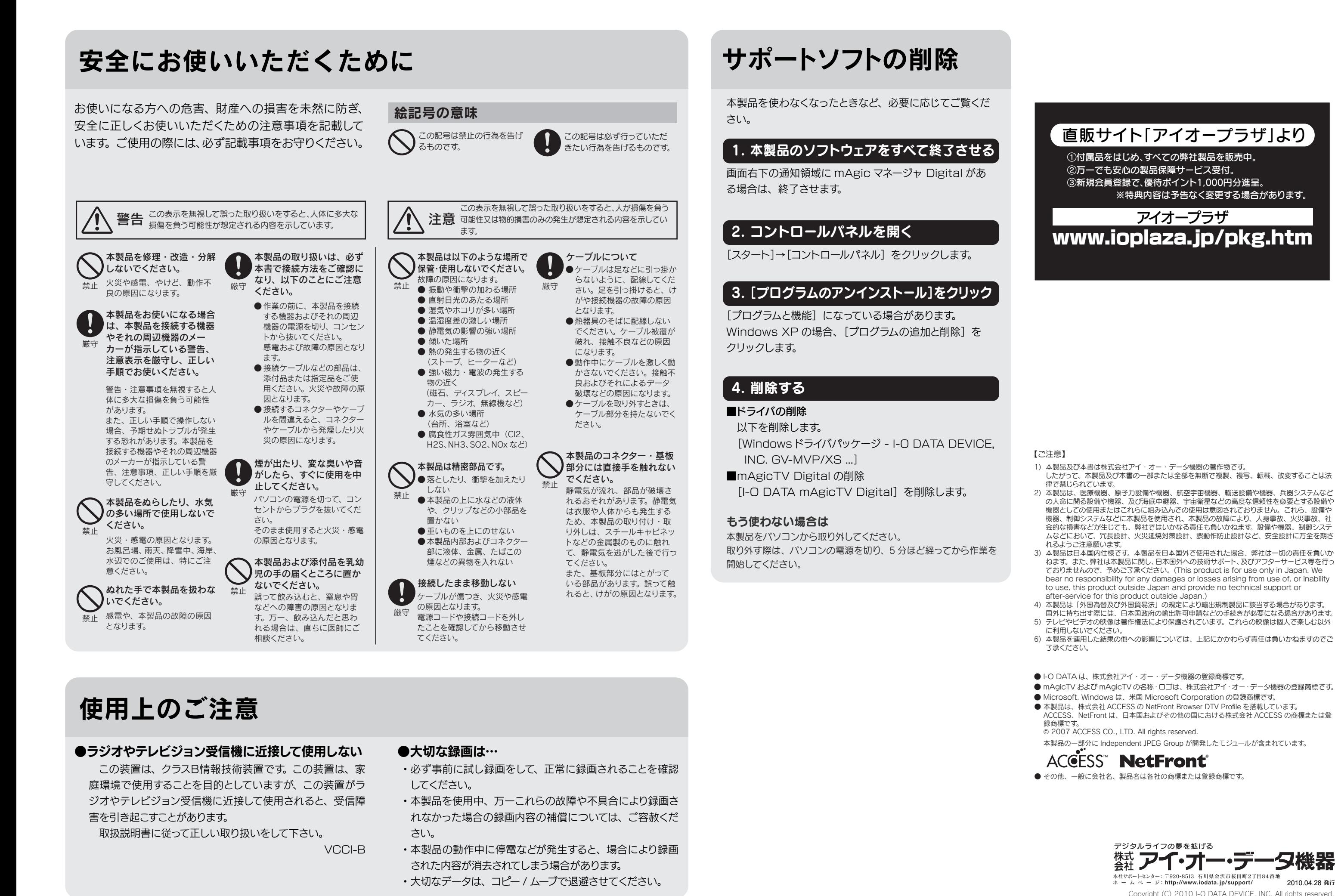

したがって、本製品及び本書の一部または全部を無断で複製、複写、転載、改変することは法 律で埜じられています。

ACCESS、NetFront は、日本国およびその他の国における株式会社 ACCESS の商標または登 録商標です

® 2007 ACCESS CO., LTD. All rights reserved.

#### 【ご注意】

1) 本製品及び本書は株式会社アイ・オー・データ機器の著作物です。

2) 本製品は、医療機器、原子力設備や機器、航空宇宙機器、輸送設備や機器、兵器システムなど の人命に関る設備や機器、及び海底中継器、宇宙衛星などの高度な信頼性を必要とする設備や 機器としての使用またはこれらに組み込んでの使用は意図されておりません。これら、設備や 機器、制御システムなどに本製品を使用され、本製品の故障により、人身事故、火災事故、社 会的な損害などが生じても、弊社ではいかなる責任も負いかねます。設備や機器、制御システ ムなどにおいて、冗長設計、火災延焼対策設計、誤動作防止設計など、安全設計に万全を期さ れるようご注意願います。

3) 本製品は日本国内仕様です。本製品を日本国外で使用された場合、弊社は一切の責任を負いか ねます。また、弊社は本製品に関し、日本国外への技術サポート、及びアフターサービス等を行っ ておりませんので、予めご了承ください。(This product is for use only in Japan. We bear no responsibility for any damages or losses arising from use of, or inability to use, this product outside Japan and provide no technical support or after-service for this product outside Japan.)

4) 本製品は「外国為替及び外国貿易法」の規定により輸出規制製品に該当する場合があります。 国外に持ち出す際には、日本国政府の輸出許可申請などの手続きが必要になる場合があります。 5) テレビやビデオの映像は著作権法により保護されています。これらの映像は個人で楽しむ以外 に利用しないでください。

6) 本製品を運用した結果の他への影響については、上記にかかわらず責任は負いかねますのでご 了承ください。

● I-O DATA は、株式会社アイ・オー・データ機器の登録商標です。

● mAgicTV および mAgicTV の名称·ロゴは、株式会社アイ·オー·データ機器の登録商標です。 ● Microsoft, Windows は、米国 Microsoft Corporation の登録商標です。

● 本製品は、株式会社 ACCESS の NetFront Browser DTV Profile を搭載しています

本製品の一部分に Independent JPEG Group が開発したモジュールが含まれています。

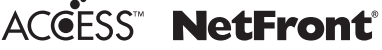

● その他、一般に会社名、製品名は各社の商標または登録商標です。

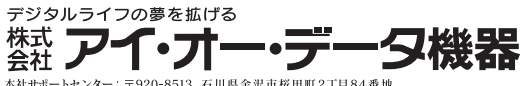

Copyright (C) 2010 I-O DATA DEVICE, INC. All rights reserved.

#### www.ioplaza.jp/pkg.htm アイオープラザ

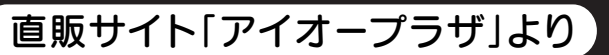

 ①付属品をはじめ、すべての弊社製品を販売中。 ②万一でも安心の製品保障サービス受付。 ③新規会員登録で、優待ポイント1,000円分進呈。 ※特典内容は予告なく変更する場合があります。